#### **HEADWEAR STYLE:**

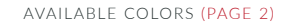

HEADWEAR

C16-A // SPECKLED OATMEAL ALTER KNIT BEANIE

### NOTES:

STANDARD EMBROIDERY **3D FOAM EMBROIDERY EMBROIDERED PATCH** SUBLIMATED PATCH MERROWED EDGE FELT APPLIQUE TWILL APPLIQUE LEATHER APPLIQUE RUNNING STITCH TRIFOLD CLIP WOVEN LABEL WOVEN LABEL PVC PATCH (50PCS) SCREEN PRINTED PATCH (100PCS)

## THREAD COLORS:

AVAILABLE THREAD COLORS (PAGE 3)

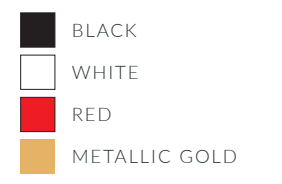

DESIGNERS:

- 1. PICK YOUR HAT COLOR (PG.2)
- 2. SELECT YOUR EMBELISHMENT OPTIONS
- 3. SELECT YOUR THREAD EMBROIDERY/COLORS (PG. 3)
- 4. ADD YOUR LOGOS, GRAPHICS & SIZING (VECTOR IS BEST)

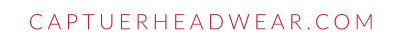

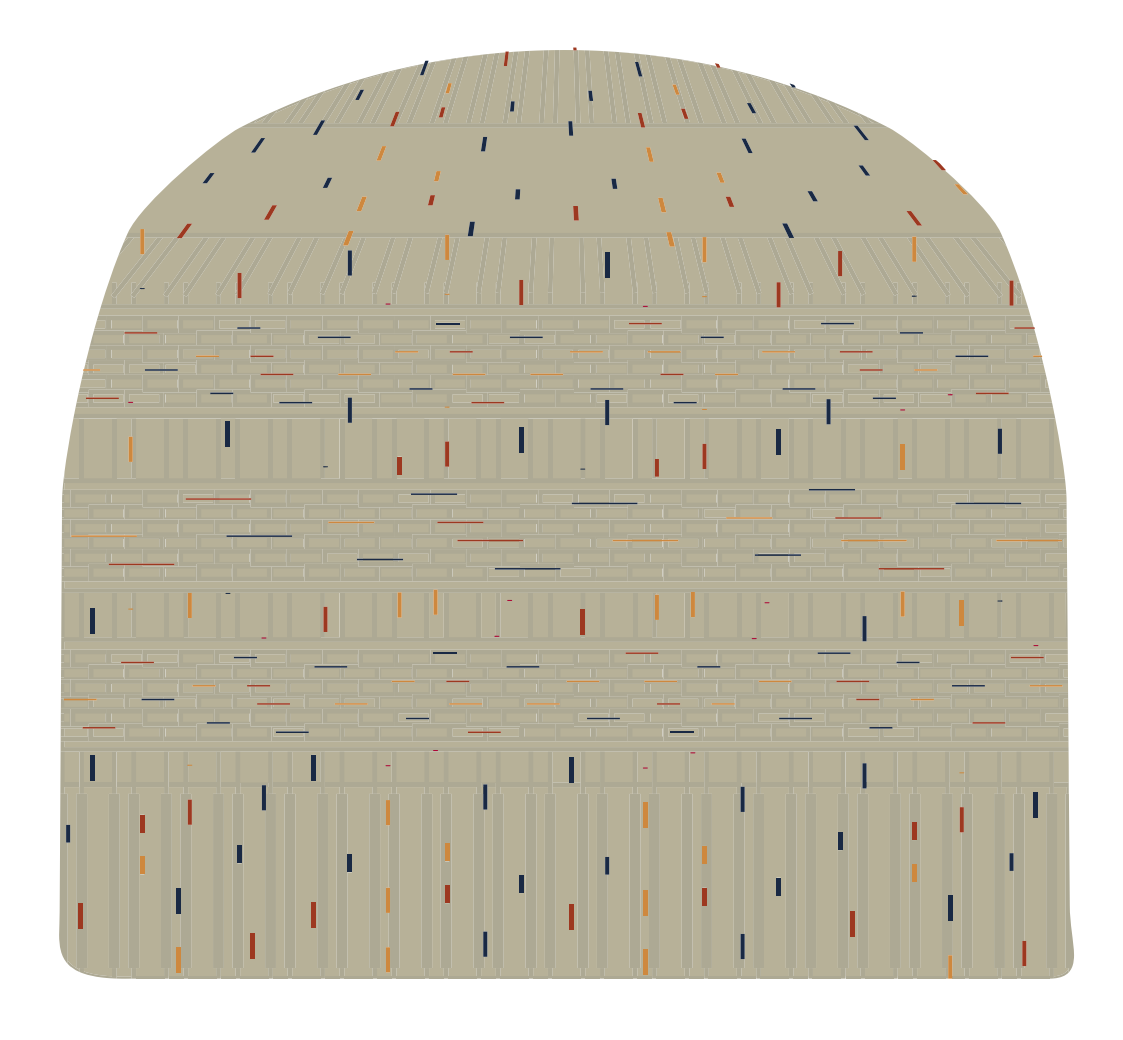

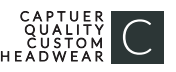

#### C16-A // ALTER KNIT BEANIE AVAILABLE COLORS:

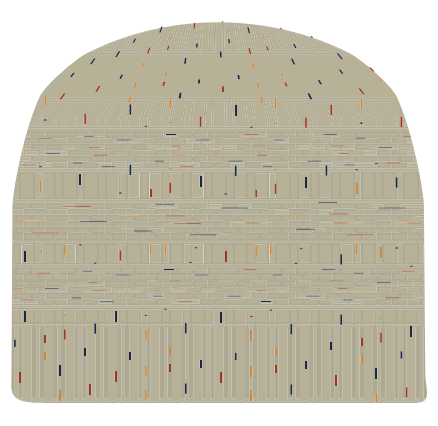

C16-A // SPECKLED OATMEAL ALTER KNIT BEANIE

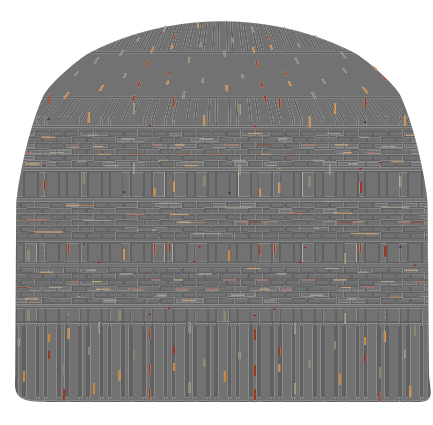

C 1 6 - A // SPECKLED H.GREY ALTER KNIT BEANIE

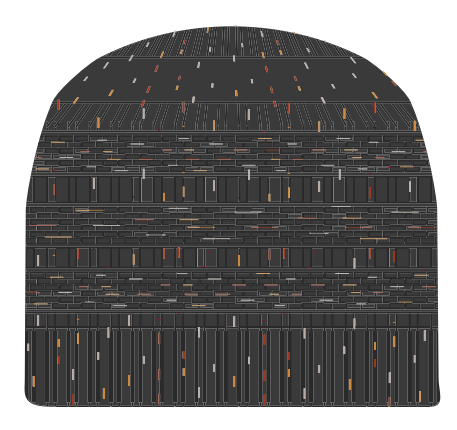

C16-A // SPECKLED H.CHARCOAL ALTER KNIT BEANIE

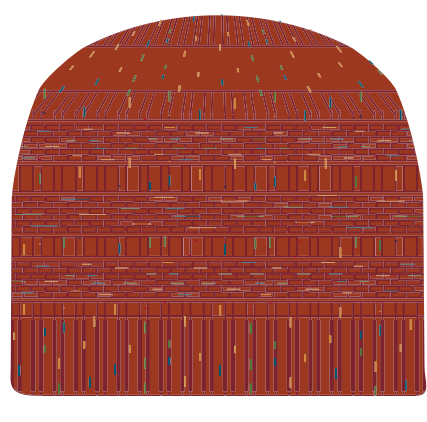

C16-A // SPECKLED RUST ALTER KNIT BEANIE

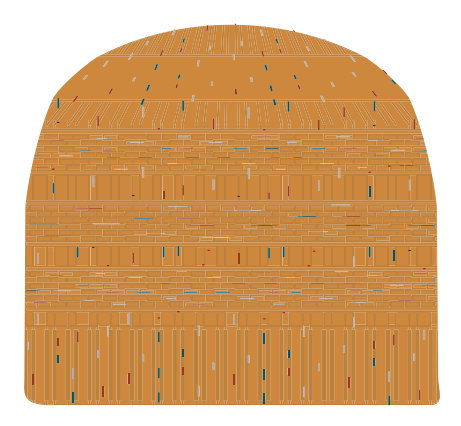

C 1 6 - A // SPECKLED WHEAT ALTER KNIT BEANIE

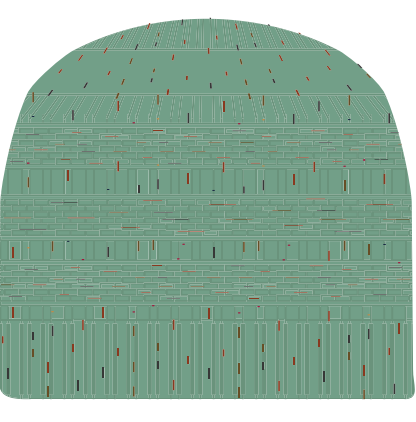

C16-A // SPECKLED SAGE ALTER KNIT BEANIE

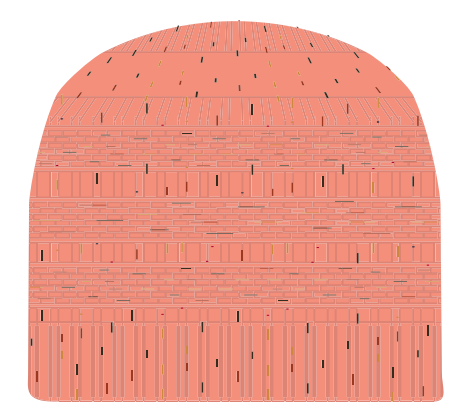

C16-A // SPECKLED CORAL ALTER KNIT BEANIE

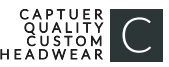

# **STOCK THREAD CHART**

This color chart is a representation of the embroidery thread colors we offer. The colors shown are as close to the actual thread colors as we can reproduce on a printed page. Actual thread colors may vary on finished caps. Please use the color names listed when specifying embroidery thread colors. RED TEXT IS CLOSEST PANTONE MATCH

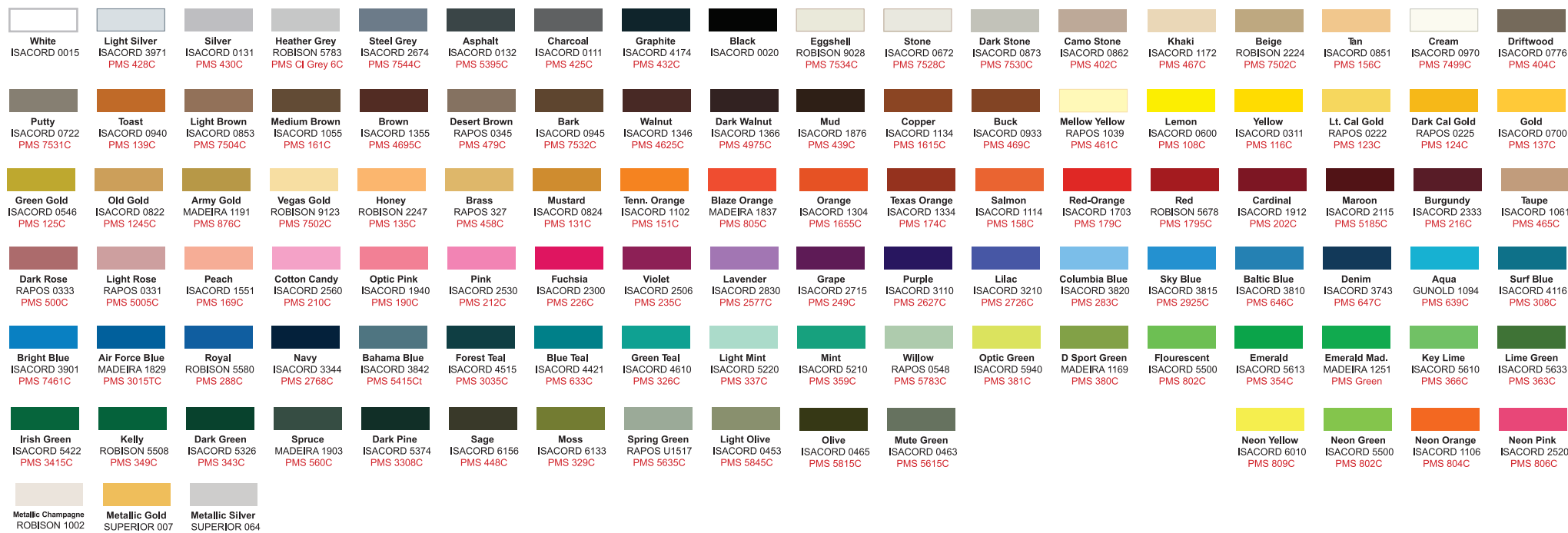

**PMS 871C** 

**PMS 877C** 

PMS Wrm

Gray1C